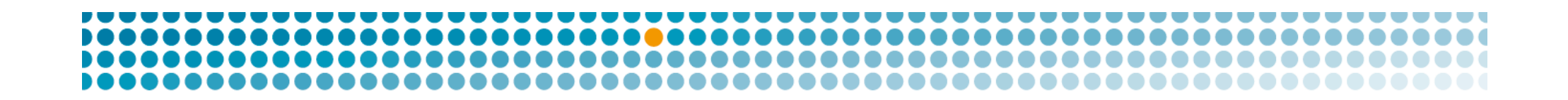

# OpenDNSSEC at .SE

### Rickard Bellgrim

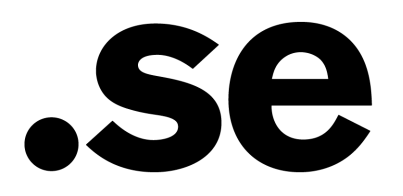

## **Overview**

- Have been using DNSSEC since 2005
- Now replacing the system with OpenDNSSEC
- Will give us:
	- A faster system
	- Better documented
	- More knowledge about DNSSEC
	- Less administration

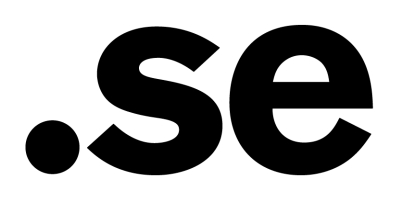

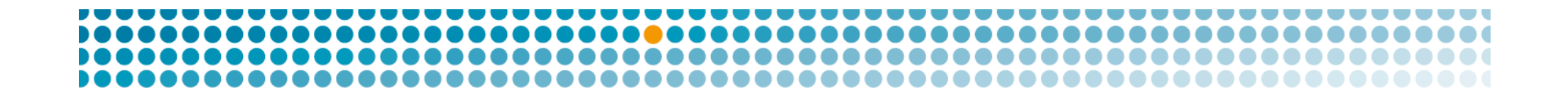

### The old system

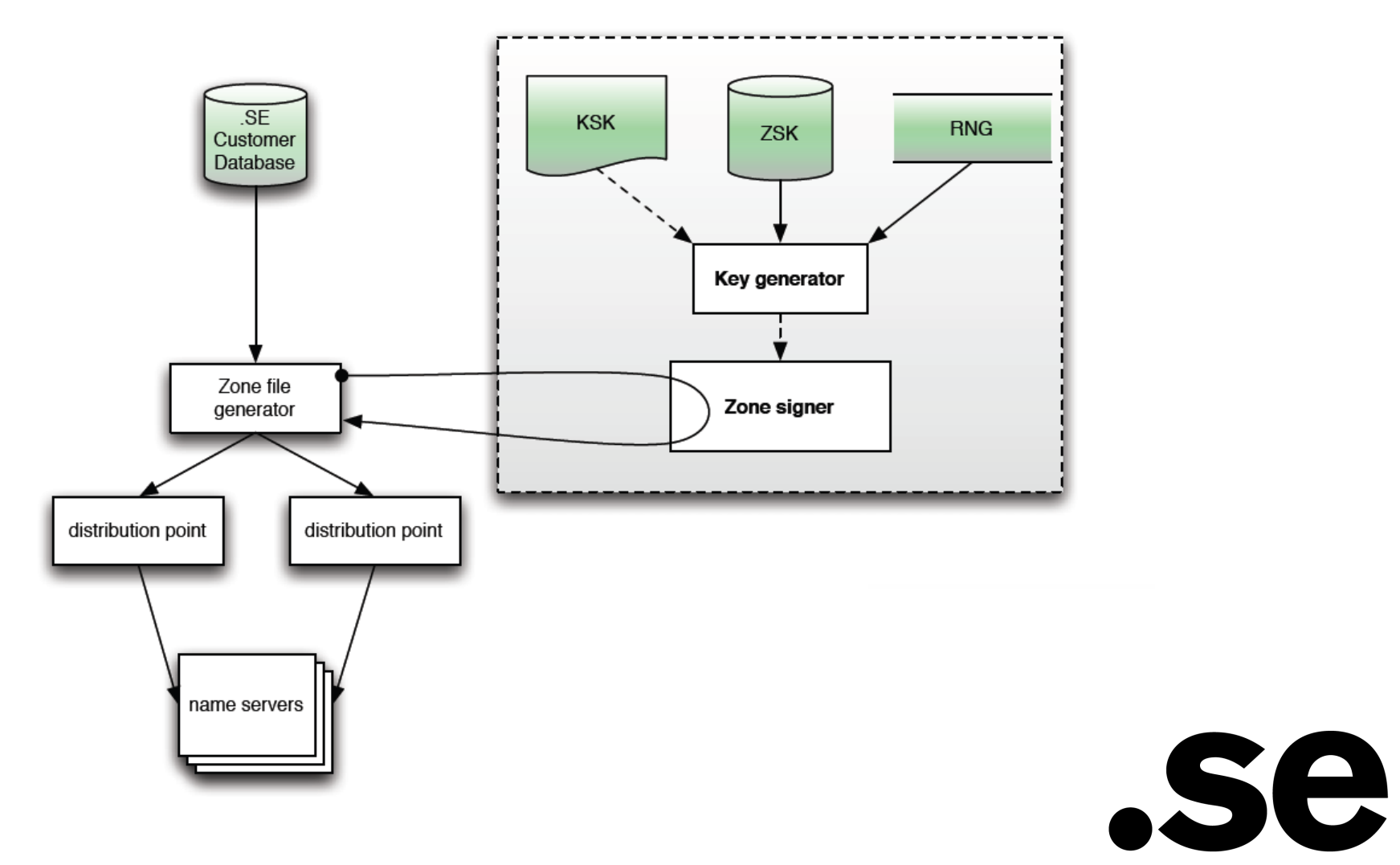

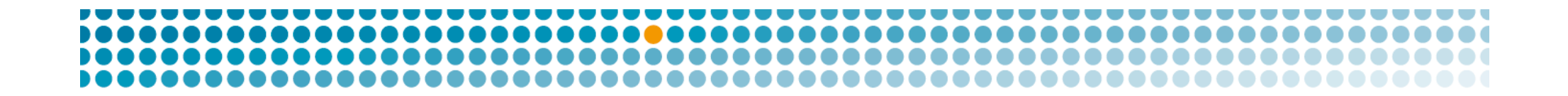

### The old system

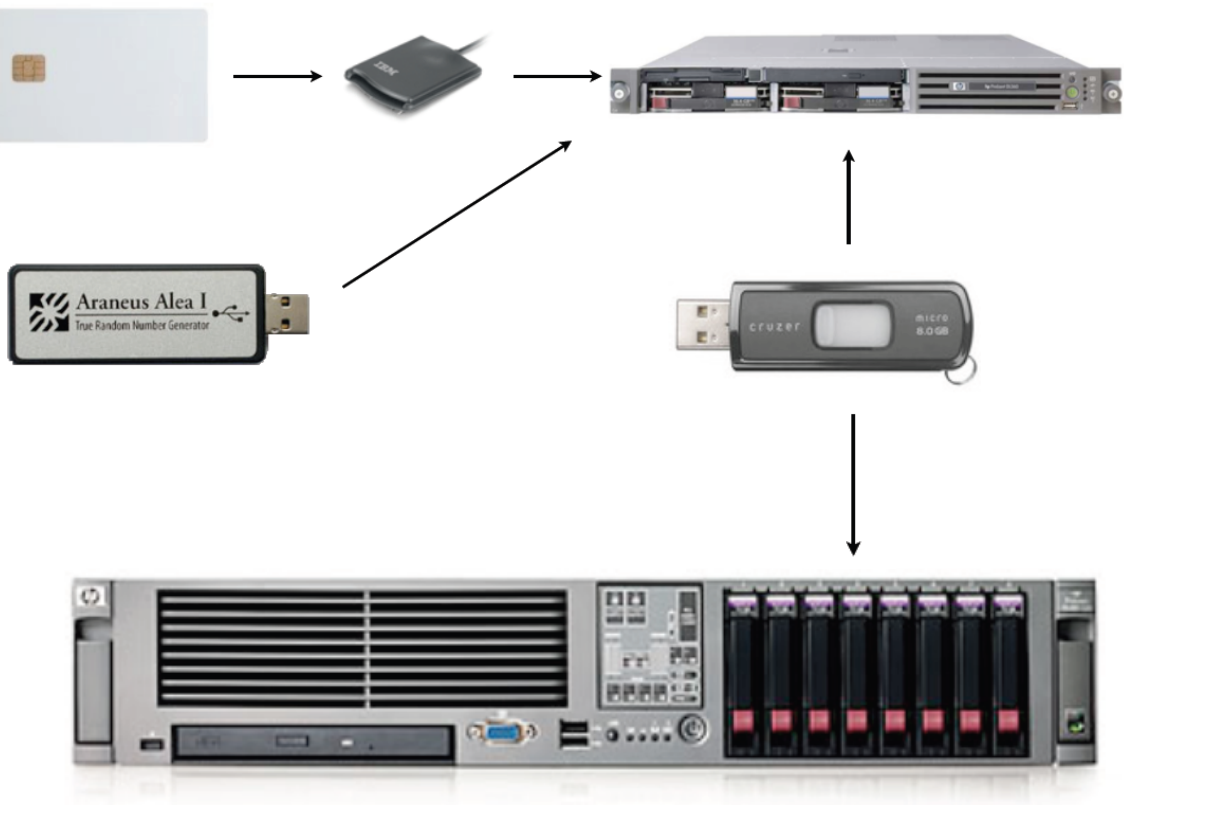

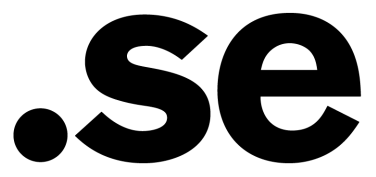

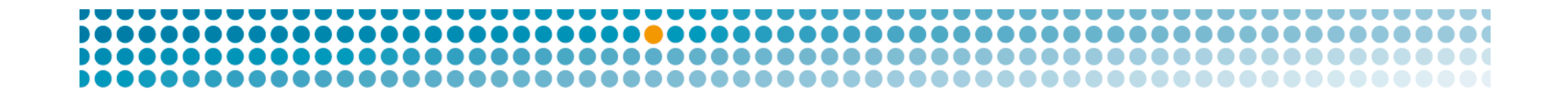

## The new system

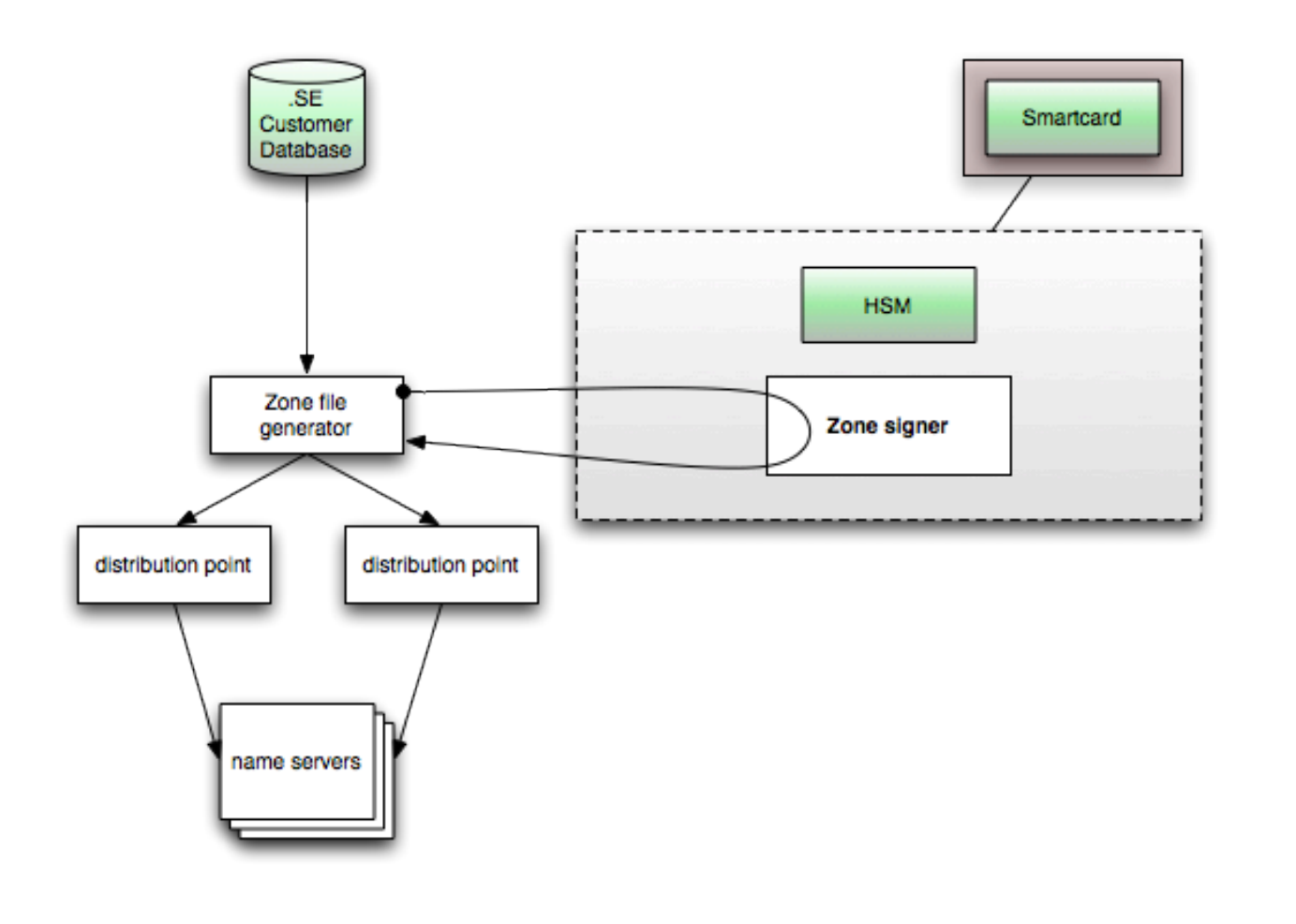

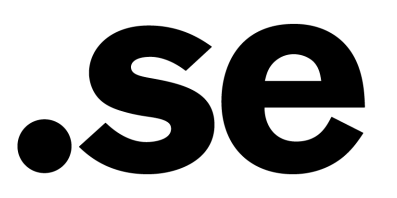

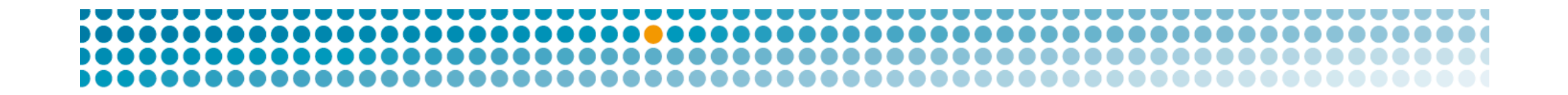

### The new system

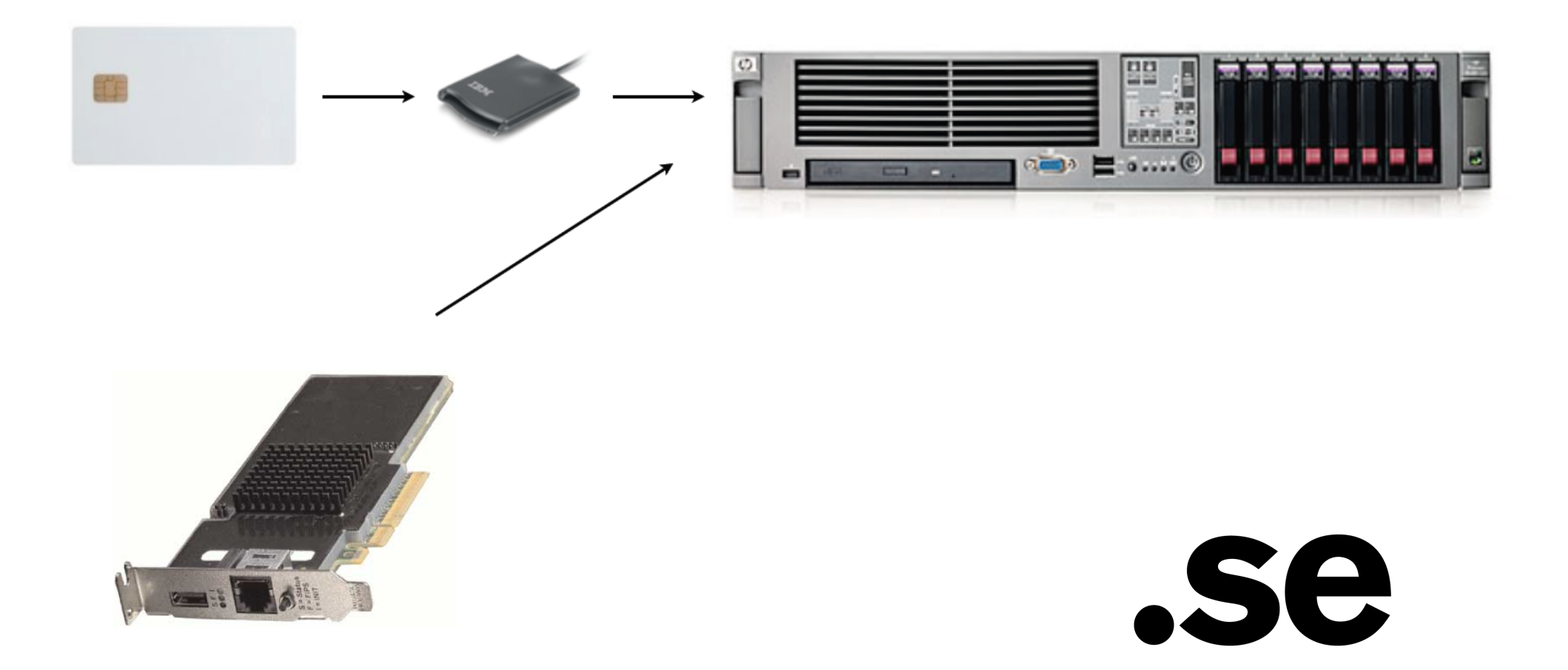

### The new system

- Old KSK is on a smartcard, but will be replaced by the end of the year. Stored in a safe.
- New keys are stored in an HSM
	- SCA 6000
- The keys are now always online

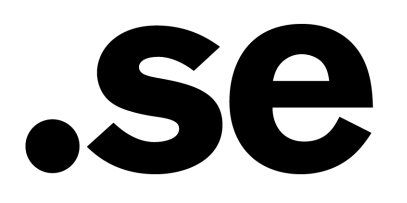

# SCA 6000 Sun Crypto Accelerator 6000

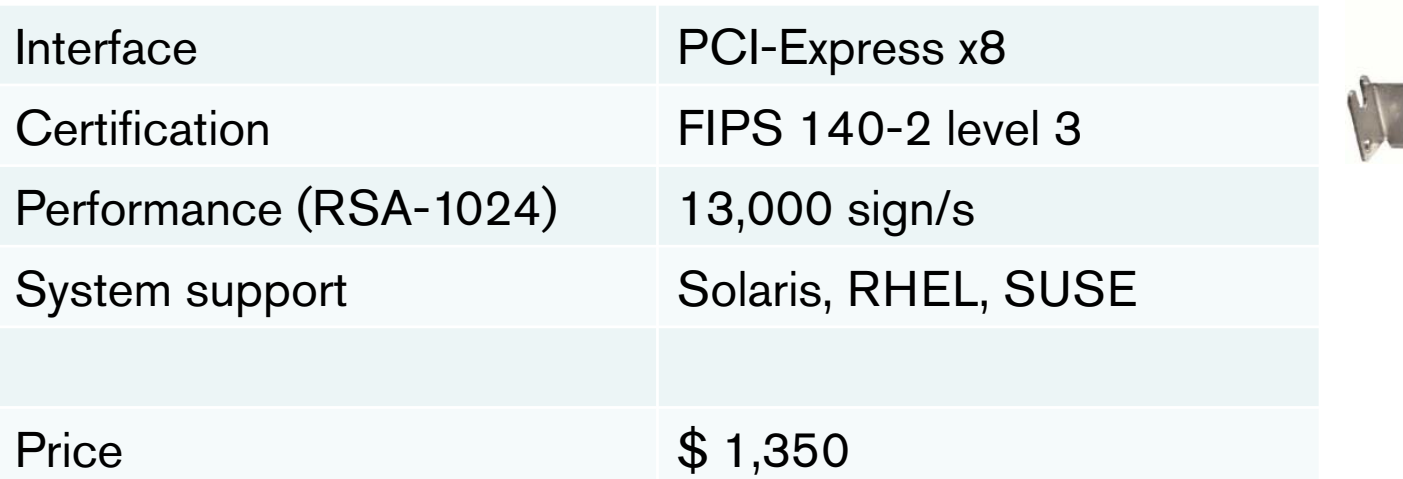

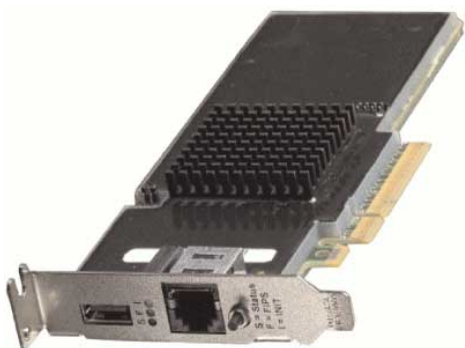

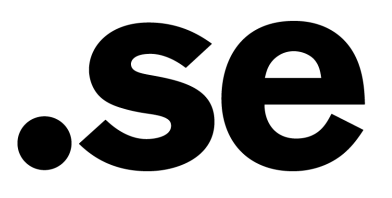

### Interface

- The server fetch and deliver the zone file using **SCP**
- Using cronjobs to trigger the events
- New overlapping KSK is introduced in the beginning of each year
- The key is manually extracted

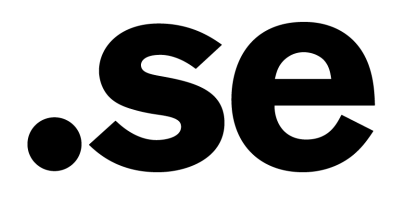

## Backup

- No need to continuously do backup of the keys
	- Pre-generated keys for 10 years
- We only need to synchronize the KASP database to the standby site

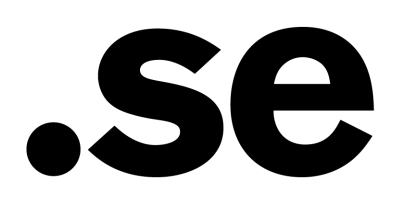

## **Preparations**

- September-November 2009
	- System testing
- December 2009
	- Create the acceptance tests
	- Educate the staff
- January 2010
	- Handling of the project risks
	- Tests of the deployment plan
	- Educate the staff

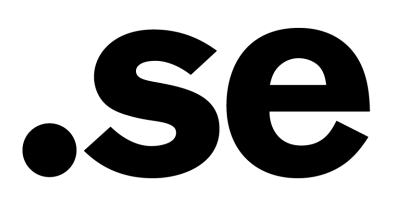

## **Preparations**

- February-March
	- Acceptance testing
	- Educate the staff
- 30 March
	- Is the system accepted?
- 9 April
	- Remind externally about the deployment

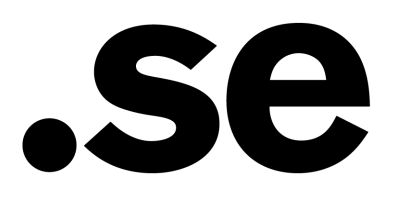

# Deployment

- Step 1: Move the keys
- Step 2: Sign and publish the zone
- Step 3: Add new KSK to the zone
- Step 4: Announce new KSK

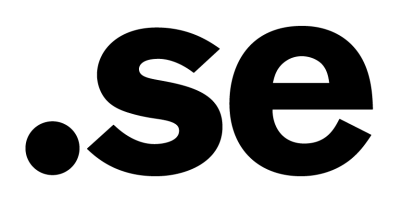

## Step 1 - Move the keys

- 13 April
- Move/copy old KSK+ZSK
- Pre-generate keys for 10 years
- Create the Security Officers

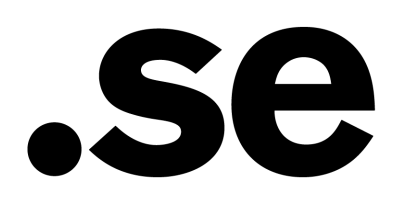

# Step 2 - Sign and publish the zone

- 19 April
- Run the zone generation and signing manually
- Test and verify on each step
- New signatures are created
- Publish the zone

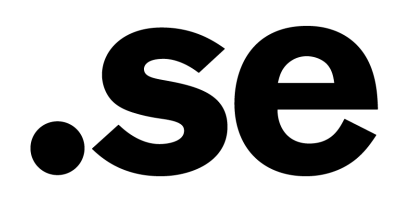

# Step 3 - Add new KSK to the zone

- 26 April
- Mark one of the pre-generated keys as the new KSK
- We use overlapping KSKs
- Included in the zone file

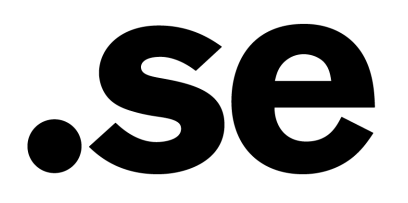

# Step 4 - Announce new KSK

- 3 May
- First automatic ZSK rollover
- Send the public KSK to ITAR
- Recommend it as a Trust Anchor

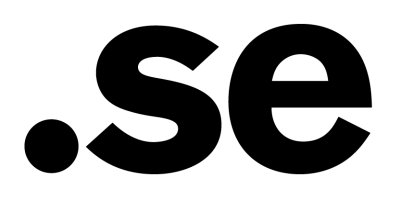

## If something went wrong

- The old signer could be started again
- We have extra check before the zone is sent out
- Point of no return when we added new KSK
	- It is the HSM and cannot be moved into a smartcard
	- Why can't it be thrown away? Someone might use it.

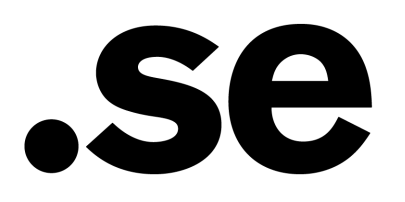

# **Summery**

- OpenDNSSEC has now successfully replace our old server
- First automatic ZSK rollover on Monday
- Announcing new TA on Monday

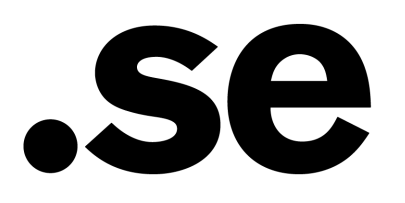

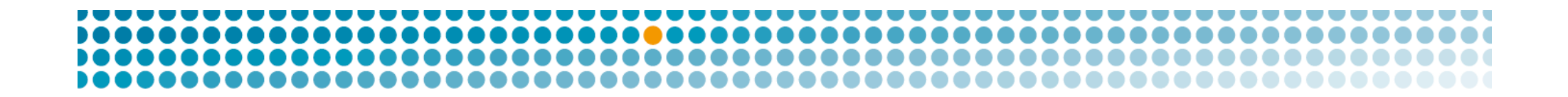

## Thank you

- Questions?
- rickard.bellgrim@iis.se

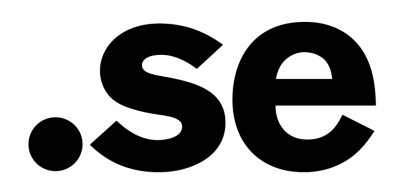